## **QGIS Application - Bug report #19098 QGIS3 Labelling : Copy & Paste Style misses out label rotation setting and is always pasted as "auxiliary\_storage\_labeling\_labelrotation"**

*2018-06-02 05:26 PM - sand thorn*

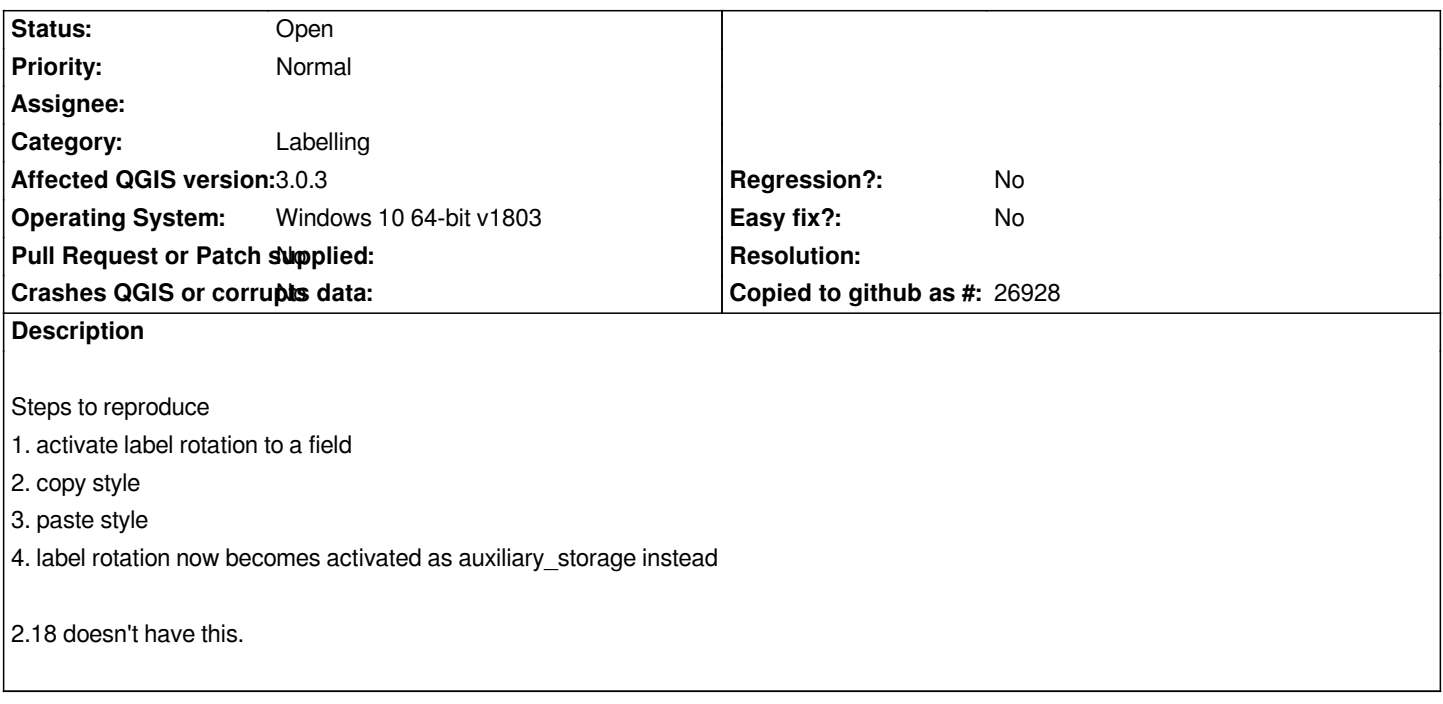

## **History**

## **#1 - 2018-06-04 07:08 PM - sand thorn**

*It seems that it reproduce when you select on some 'group layers' also. If only vector layers selected, it works just fine.*

*You may close this or change priority to low.*